## **Calendario 2009 [bimCal.it](https://bimcal.it)**

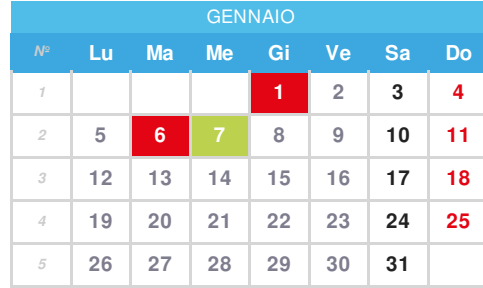

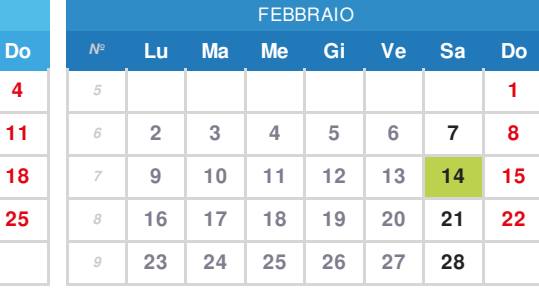

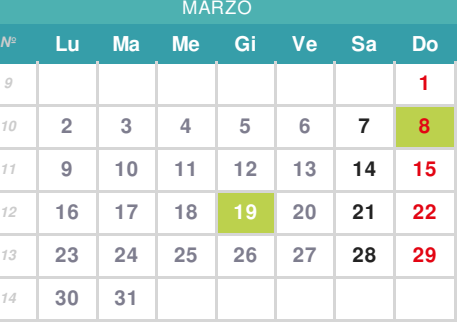

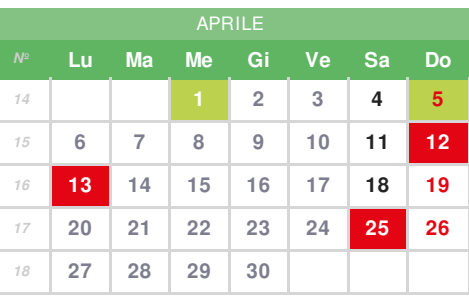

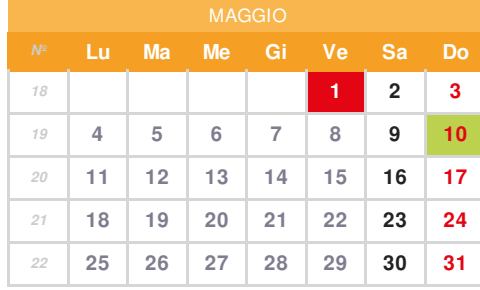

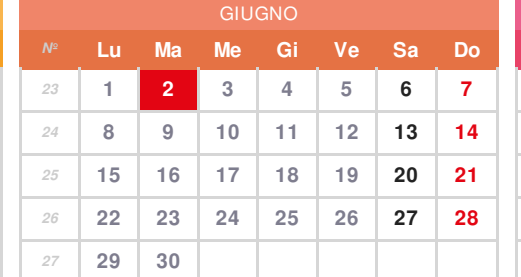

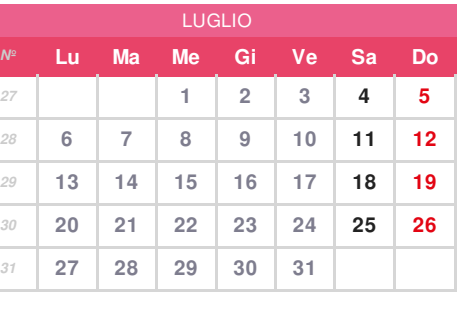

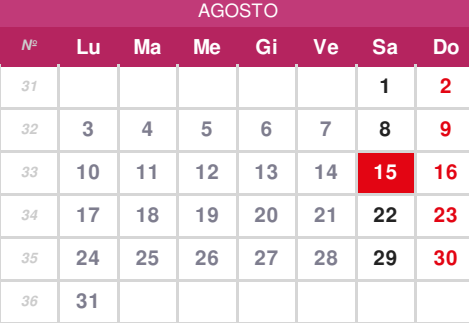

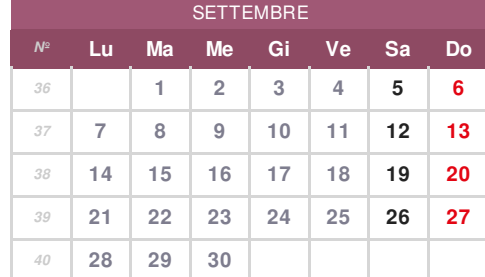

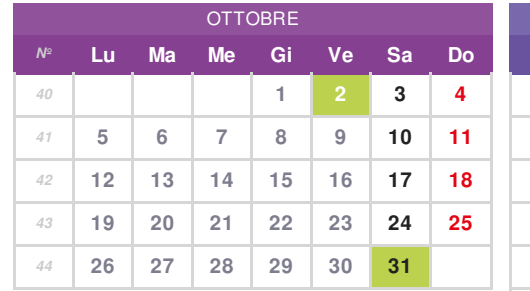

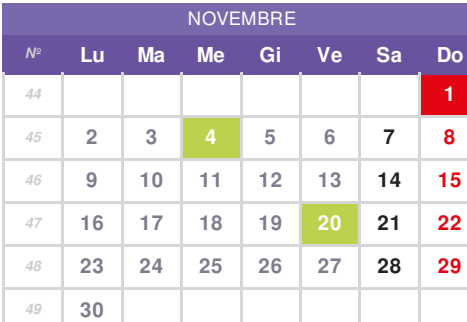

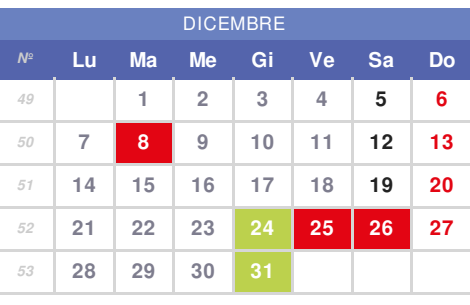

 **gennaio - [Capodanno,](https://bimcal.it/calendario/capodanno) gennaio - [Epifania,](https://bimcal.it/calendario/epifania)**

 **[gennaio](https://bimcal.it/calendario/festa-del-tricolore)** - Festa del Tricolore **13 aprile - [Pasquetta,](https://bimcal.it/calendario/pasquetta) febbraio** - San [Valentino](https://bimcal.it/calendario/san-valentino) **marzo** - Festa della [Donna,](https://bimcal.it/calendario/festa-della-donna) **[marzo](https://bimcal.it/calendario/festa-del-papa)** - Festa del Papà **aprile** - Pesce [d'Aprile,](https://bimcal.it/calendario/pesce-d-aprile)

 **aprile** - [Domenica](https://bimcal.it/calendario/domenica-delle-palme) delle Palme, **aprile - [Pasqua,](https://bimcal.it/calendario/pasqua) aprile - Festa della [Liberazione](https://bimcal.it/calendario/festa-della-liberazione) 1 [novembre](https://bimcal.it/calendario/tutti-i-santi) - Tutti i Santi, [maggio](https://bimcal.it/calendario/festa-del-lavoro) - Festa del lavoro, [maggio](https://bimcal.it/calendario/festa-della-mamma)** - Festa della Mamma

 **giugno - Festa della [Repubblica](https://bimcal.it/calendario/festa-della-repubblica) 8 dicembre - Immacolata [Concezione,](https://bimcal.it/calendario/immacolata-concezione) agosto - [Ferragosto](https://bimcal.it/calendario/ferragosto) [ottobre](https://bimcal.it/calendario/festa-dei-nonni)** - Festa dei Nonni, **ottobre** - [Halloween](https://bimcal.it/calendario/halloween) **[novembre](https://bimcal.it/calendario/giornata-dell-unita-nazionale)** - Giornata dell'Unità Nazionale, **[novembre](https://bimcal.it/calendario/giornata-dei-bambini)** - Giornata dei Bambini

 **[dicembre](https://bimcal.it/calendario/vigilia-di-natale)** - Vigilia di Natale, **[dicembre](https://bimcal.it/calendario/natale) - Natale, [dicembre](https://bimcal.it/calendario/santo-stefano) - Santo Stefano, dicembre** - Vigilia di [Capodanno](https://bimcal.it/calendario/vigilia-di-capodanno)